#### Ecole Polytechnique, Cycle Ingénieur (2A)

MAP471A - Problem solving en mathématiques appliquées Enseignants : Lucas Gerin [\(mail\) \(mailto:lucas.gerin@polytechnique.edu\)](mailto:lucas.gerin@polytechnique.edu) Teddy Pichard [\(mail\)](mailto:teddy.pichard@polytechnique.edu) [\(mailto:teddy.pichard@polytechnique.edu\)](mailto:teddy.pichard@polytechnique.edu) Nicole Spillane [\(mail\)](mailto:nicole.spillane@polytechnique.edu) [\(mailto:nicole.spillane@polytechnique.edu\)](mailto:nicole.spillane@polytechnique.edu)

```
# css style
from IPython.core.display import HTML
def css_styling():
    styles == open("./style/custom2.css").read()
    return HTML(styles)
css_styling()
```

```
# load the libraries
import matplotlib.pyplot as plt # 2D plotting library
import numpy as np \# package for scientific computing
import random
%%matplotlib inline
```
Apprentissage par renforcemen[t](http://localhost:8888/notebooks/Documents/Seafile/BibliothequePLM/Enseignement_X/Modal_ProblemSolving/TP_Bandits/BanditsRenforcement.ipynb#Apprentissage-par-renforcement)

### Table des matière[s](http://localhost:8888/notebooks/Documents/Seafile/BibliothequePLM/Enseignement_X/Modal_ProblemSolving/TP_Bandits/BanditsRenforcement.ipynb#Table-des-mati%C3%A8res)

- [1. Le problème du bandit](http://localhost:8888/notebooks/Documents/Seafile/BibliothequePLM/Enseignement_X/Modal_ProblemSolving/TP_Bandits/BanditsRenforcement.ipynb#bandit)
- [2. Apprentissage markovien : Pierre-Feuilles-Ciseaux](http://localhost:8888/notebooks/Documents/Seafile/BibliothequePLM/Enseignement_X/Modal_ProblemSolving/TP_Bandits/BanditsRenforcement.ipynb#PFC)
	- [L'algorithme d'apprentissage](http://localhost:8888/notebooks/Documents/Seafile/BibliothequePLM/Enseignement_X/Modal_ProblemSolving/TP_Bandits/BanditsRenforcement.ipynb#Apprentissage)
	- [1 joueur apprend](http://localhost:8888/notebooks/Documents/Seafile/BibliothequePLM/Enseignement_X/Modal_ProblemSolving/TP_Bandits/BanditsRenforcement.ipynb#Apprend_iid)
	- [2 joueurs apprennent](http://localhost:8888/notebooks/Documents/Seafile/BibliothequePLM/Enseignement_X/Modal_ProblemSolving/TP_Bandits/BanditsRenforcement.ipynb#Apprend_apprend)

L'objectif de ce TP est d'étudier de façon expérimentale deux problèmes simples qui se traitent naturellement par Apprentissage par renforcement.

# 1. Le problème du bandi[t](http://localhost:8888/notebooks/Documents/Seafile/BibliothequePLM/Enseignement_X/Modal_ProblemSolving/TP_Bandits/BanditsRenforcement.ipynb#1.-Le-probl%C3%A8me-du-bandit)

Considérons le problème suivant : un annonceur a le choix d'afficher sur une page web une publicité choisie parmi  $\{A,B\}$ , l'annonceur est payé au clic et l'objectif est d'afficher la publicité la plus attractive.

On modélise le problème de la façon suivante : chaque utilisateur se comporte de façon indépendante des autres et clique sur la publicité  $A$  (resp.  $B$ ) avec probabilité  $p_A$  (resp.  $p_B$ ), on suppose que  $p_A, \, p_B$  sont inconnues.

On note  $E_i \in \{A,B\}$  la publicité affichée sur le site lorsque le  $i$ -ème client se connecte. On pose  $X_i = 1$  si le  $i$ -ème client clique,  $0$  sinon. On a donc

$$
X_i \sim \text{Bernoulli}(p_{E_i}).
$$

La stratégie  $E_i$  à l'instant  $i$  est une fonction (éventuellement aléatoire) de  $(E_1, X_1), \ldots, (E_{i-1}, X_{i-1})$ . On cherche à définir une stratégie efficace pour l'annonceur, c'est-à-dire qu'asymptotiquement on propose la meilleure publicité :

$$
\frac{X_1 + \dots + X_n}{n} \stackrel{n \to +\infty}{\to} \max\{p_A, p_B\}
$$

(convergence presque-sûre ou en probabilité). Encore mieux : on souhaite maximiser les gains moyens à horizon fini

 $\max_{(E_i)_i \text{ strategies}} \mathbb{E}[X_1 + \dots + X_n].$ 

### U[n](http://localhost:8888/notebooks/Documents/Seafile/BibliothequePLM/Enseignement_X/Modal_ProblemSolving/TP_Bandits/BanditsRenforcement.ipynb#Une-m%C3%A9thode-sous-optimale-:-la-$varepsilon$-exploration)e méthode sous-optimale : la  $\varepsilon$  -exploration

Considérons la stratégie suivante :

- On fixe un paramètre  $\varepsilon > 0$  "petit".
- On choisit  $E_1 = A, E_2 = B$ .
- $\bullet\,$  Pour  $i\geq 3$ , on note  $M_i$  la publicité qui a eu le meilleur "taux de clic" jusque-là (en cas

d'ex-aequo entre  $A, \pmb B$  on se donne une règle)

- Avec proba  $1 \varepsilon$ , on prend  $E_i = M_i$ ,
- Avec proba  $\varepsilon$  on prend  $E_i = \text{non}(M_i)$ .

(On considère qu'avec probabilité  $\varepsilon$  on "explore", alors qu'avec probabilité  $1-\varepsilon$  on "exploite".)

#### Do it yourself.

- 1. Intuitivement, quelle est la limite de  $(X_1+\cdots+X_n)/n$  ? Asymptotiquement (en  $n$ ), quel semble être le meilleur choix pour  $\varepsilon$ ?
- 2. On fixe  $n=1000$ ,  $p_A=0.4$ ,  $p_B=0.6$ . Choisir quelques valeurs de  $\varepsilon$  et tracer quelques trajectoires

$$
i \in \{1, \ldots, n\} \mapsto \frac{1}{i}(X_1 + \cdots + X_i).
$$

Est-ce que les courbes sont compatibles avec votre intuition de la question précédente?

3. Pour  $N=100$ ,  $p_A=0.4$ ,  $p_B=0.6$ , déterminer par simulation la valeur de  $\varepsilon$  qui optimise  $\mathbb{E}\left[X_{1} + \cdots + X_{i}\right]$ . (Prendre  $10000$  simulations pour chaque valeur de  $\varepsilon$ .)

```
Answers.
```
1.

# Question 2

### Une stratégie asymptotiquement optimale[?](http://localhost:8888/notebooks/Documents/Seafile/BibliothequePLM/Enseignement_X/Modal_ProblemSolving/TP_Bandits/BanditsRenforcement.ipynb#Une-strat%C3%A9gie-asymptotiquement-optimale?)

On fait maintenant varier la probabilité d'exploration. L'algorithme est le même que précédemment sauf qu'on remplace  $\varepsilon$  par une suite  $(\varepsilon_i)_{i\geq 3}$  d'éléments de  $(0,1)$ . On pourra essayer

- $\varepsilon_i = 1/i^2$
- $\varepsilon_i = 1/\sqrt{i}$
- $\varepsilon_i = 1/\log i$

**Do it yourself.** On fixe à nouveau  $n = 1000$ ,  $p_A = 0.4$ ,  $p_B = 0.6$ . Pour les exemples des 3 suites ci-dessus, tracer quelques trajectoires de courbes

$$
i \in \{1, \ldots, n\} \mapsto \frac{1}{i}(X_1 + \cdots + X_i).
$$

Do it yourself. Que doit vérifier la suite  $(\varepsilon_i)$  pour que l'on ait  $\frac{X_1 + \dots + X_n}{\longrightarrow} \max\{p_A, p_B\}$ ?  $\frac{n+X_n}{n} \stackrel{n\to+\infty}{\to} \max\{p_A, p_B\}$ 

Answers.

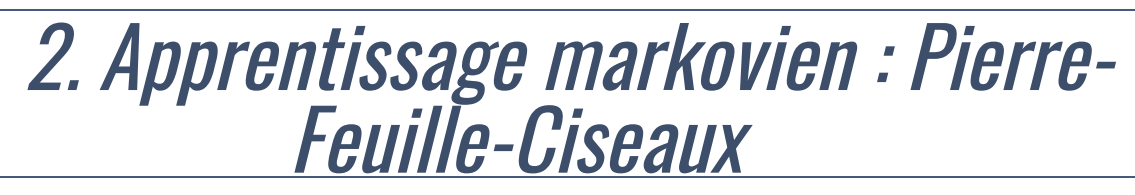

### Préliminaires et notation[s](http://localhost:8888/notebooks/Documents/Seafile/BibliothequePLM/Enseignement_X/Modal_ProblemSolving/TP_Bandits/BanditsRenforcement.ipynb#Pr%C3%A9liminaires-et-notations)

On considère  $2$  joueurs  $X,Y$  qui jouent à *Pierre-Feuille-Ciseaux*. Pour  $t\geq 1$  on note  $X_t \in \{\text{Pi}, \text{Fe}, \text{Ci}\}$  le choix du joueur à l'instant  $t$  et  $Y_t$  le choix de son adversaire.

On appelera Historique la liste

$$
[[X_1, Y_1], [X_2, Y_2], \ldots, [X_T, Y_T]]
$$

des choix des joueurs jusqu'à l'instant actuel.

Dans la présentation on représentera aussi Historique schématiquement de la façon suivante :

$$
(X_t) \begin{bmatrix} \nPi & C_i & P_i & F_e & C_i & P_i & P_i \\
F_e & F_e & C_i & P_i & F_e & C_i & F_e\n\end{bmatrix}
$$

désigne également la liste

 $[[P_i, Fe], [Ci, Fe], ..., [Pi, Fe]]$ 

avec  $T = 7$ .

:

On suppose que l'adversaire fait ses choix suivant une mémoire "courte" et une source d'aléa

- $Y_1, Y_2$  sont arbitraires.
- pour tout  $t \geq 2$ ,

$$
Y_{t+1} = \phi(X_{t-1}, X_t, Y_{t-1}, Y_t, A_{t+1}),
$$

où

- $\phi$  est une fonction déterministe  $\{Pi, Fe, Ci\}^4 \times [0, 1] \rightarrow \{Pi, Fe, Ci\}$
- $\bullet$   $(A_t)$  est une suite de variables i.i.d. uniformes dans [0, 1].

Par exemple, la stratégie (assez efficace...) consistant à toujours tirer uniformément au hasard (indépendamment des choix précédents) correspond à

alors que la stratégie (idiote) consistant à jouer ce que l'adversaire vient de jouer est  $\phi(X_{t-1}, X_t, Y_{t-1}, Y_t, A_{t+1}) = \text{Pi} \times 1_{A_{t+1} < 1/3} + \text{Fe} \times 1_{1/3 < A_{t+1} 21/3} + \text{Ci} \times 1_{2/3 < A_{t+1}}.$  $\phi(X_{t-1}, X_t, Y_{t-1}, Y_t, A_{t+1}) = X_t.$ 

### Réponse à une stratégi[e](http://localhost:8888/notebooks/Documents/Seafile/BibliothequePLM/Enseignement_X/Modal_ProblemSolving/TP_Bandits/BanditsRenforcement.ipynb#R%C3%A9ponse-%C3%A0-une-strat%C3%A9gie)

On introduit donc une fonction  $(p, q, r) \mapsto {\sf ReponseStrategy} \texttt{rategie}(p, q, r) \in [0, 1]^3$  de la façon suivante :

ReponseStrategie(p, q, r) =  $\argmax_{(x, y, z)} \mathbb{E}[\text{Gain pour } X \text{ si } X \text{ tire selon } (x, y, z) \text{ et } Y \text{ tir}$ 

(Dans cette espérance on considère qu'un victoire vaut  $1$  et une défaite  $-1$ .)

Par exemple, vous pouvez vérifier que si  $\left( p,q,r\right) =\left( 0.01,0,0.99\right)$  alors cela signifie que  $Y$ va jouer `Ci` presque à tous les coups et donc  $X$  joue `Pi` :  $\text{ReplaceStrategy}(0.01, 0, 0.99) = (1, 0, 0).$ 

#### Do it yourself.

Que vaut la fonction ReponseStrategie() ? (Indication : les calculs sont assez simples.) Implémenter la fonction ReponseStrategie() .

Answers.

Pour aller plus vite voici le tableau des gains de  $X$  :

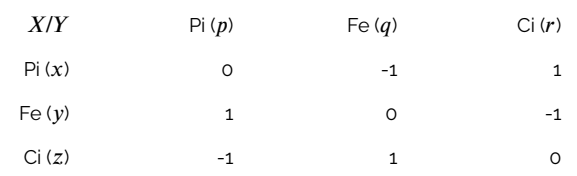

```
def ReponseStrategie(p,q,r):
    return
```

```
print(ReponseStrategie(0.33,0.33,0.33))
```
None

# Test

Pour commencer à coder une stratégie d'apprentissage on définit une fonction Stats qui en fonction d'un historique Historique donné et de <code>PasseRecent</code> =[[ $X_{t-1}, X_t$ ], [ $Y_{t-1}, Y_t$ ]] renvoie le nombre de fois où le joueur  $i$  ( $i=0$ correspond au joueur  $X$ ) a joué 'Pi', 'Fe' ou 'Ci'.

Par exemple, avec l'exemple précédent pour Historique et

```
TestHistorique=[['Pi','Fe'],['Ci','Fe'],['Pi','Ci'],['Fe','Pi
'],['Ci','Fe'],['Pi','Ci'],['Pi','Fe']]
TestPasse=[['Ci','Fe'],['Pi','Ci']]
```
on doit obtenir

```
Stats(TestHistorique,TestPasse,1)
>[1, 1, 0]
```
car dans la situation de ce passé récent le joueur  $1$  a joué  $1$  fois  $\|$ P $1\|$  et une fois  $\|$ F ${\bf e}\|$  :

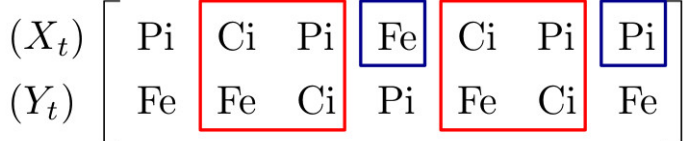

```
Do it yourself.
Implémenter la fonction Stats .
```

```
def Stats(Historique, PasseRecent, i):
   # Historique : liste des coups précédents
   # PasseRecent : liste de la forme [[x1,x2],[y1,y2]]
   # i =0 ou 1 : joueur dont on veut calculer les stats
```

```
return
```

```
TestHistorique==[['Pi','Fe'],['Ci','Fe'],['Pi','Ci'],['Fe','Pi'],['Ci','Fe'],['Pi','Ci'],[
TestPasse==[['Ci','Fe'],['Pi','Ci']]
```

```
# Test
print(Stats(TestHistorique,TestPasse,1))
```
## L'algorithme d'apprentissag[e](http://localhost:8888/notebooks/Documents/Seafile/BibliothequePLM/Enseignement_X/Modal_ProblemSolving/TP_Bandits/BanditsRenforcement.ipynb#L)

On considère la stratégie suivante. Pour un paramètre  $\varepsilon > 0$  (petit),

- Si  $t = 1, 2, 3$  on tire au hasard uniformément entre Pi, Fe, Ci.
- Pour  $t \geq 4$ 
	- avec probabilité  $1 \varepsilon$  on "exploite" : on renvoie Reponse $\texttt{Strategy}$ calculée sur les stats de  $\overline{Y}$  dans l'historique. Plus précisément
		- En notant ( $X_{t-2} = x_{t-2}, X_{t-1} = x_{t-1}$ ) et ( $Y_{t-2} = y_{t-2}, Y_{t-1} = y_{t-1}$ ), on regarde toutes les fois où  $Y$  s'est retrouvé dans la situation

 $(X_{s-2} = x_{t-2}, X_{s-1} = x_{t-1})$  et  $(Y_{s-2} = y_{t-2}, Y_{s-1} = y_{t-1})$ . On calcule alors les fréquences  $\hat{p},\hat{q},\hat{r}$  avec lesquelles  $Y$  a joué Pi-Fe-Ci.

- $\bullet$  On renvoie  $\texttt{ReposesStrategy}(\hat{p}, \hat{q}, \hat{r})$
- avec probabilité  $\varepsilon$  on "explore" : on tire au sort uniformément au hasard entre Pi,Fe,Ci.

### Tirages indépendant[s](http://localhost:8888/notebooks/Documents/Seafile/BibliothequePLM/Enseignement_X/Modal_ProblemSolving/TP_Bandits/BanditsRenforcement.ipynb#Tirages-ind%C3%A9pendants)

```
Do it yourself.
Ecrire une fonction TiragePiFeCi(p,q,r) qui renvoie Pi,Fe,Ci avec les probabilités
p, q, r.
```

```
def TiragePiFeCi(p,q,r):
    # Renvoie 'Pi', 'Fe', 'Ci' avec probas p,q,rreturn
```
Do it yourself.

Ecrire une fonction

JoueurApprentissage(Historique,eps,i)

qui en fonction de l'historique et du paramètre  $\varepsilon$  renvoie le coup de  $X$  (si  $i=0$ ) ou  $Y$  (si  $i=1$ ) suivant l'algorithme d'apprentissage ci-dessus.

```
def JoueurApprentissage(Historique,eps,i):
    # input: i = numéro du joueur
    # output: Pi,Fe,Ce
    return
```
# $X$  apprend /  $Y$  joue i[.](http://localhost:8888/notebooks/Documents/Seafile/BibliothequePLM/Enseignement_X/Modal_ProblemSolving/TP_Bandits/BanditsRenforcement.ipynb#$X$-apprend-/-$Y$-joue-i.i.d.)i.d.

On va jouer une partie de longueur  $T$  entre  $X$  (qui apprend) et  $Y$  (qui joue de façon indé.)

#### Do it yourself.

Faire jouer  $X$  selon l'algorithme d'apprentissage face à  $Y$  qui joue des coups i.i.d. de probabilités ( $0.6, 0.2, 0.2$ ). Tracer l'évolution des proportions des coups joués par  $X_\cdot$ 

# $X$  appren[d](http://localhost:8888/notebooks/Documents/Seafile/BibliothequePLM/Enseignement_X/Modal_ProblemSolving/TP_Bandits/BanditsRenforcement.ipynb#$X$-apprend-/-$Y$-apprend) /  $Y$  apprend

#### Do it yourself.

Faire jouer  $X$  et  $Y$  m'un contre l'autre, chacun suivant selon l'algorithme d'apprentissage. Tracer l'évolution des proportions des coups joués par  $X_\cdot$